### JDBC Access to IMS DB from DB2, CICS, and WebSphere

Kyle Charlet charletk@us.ibm.com

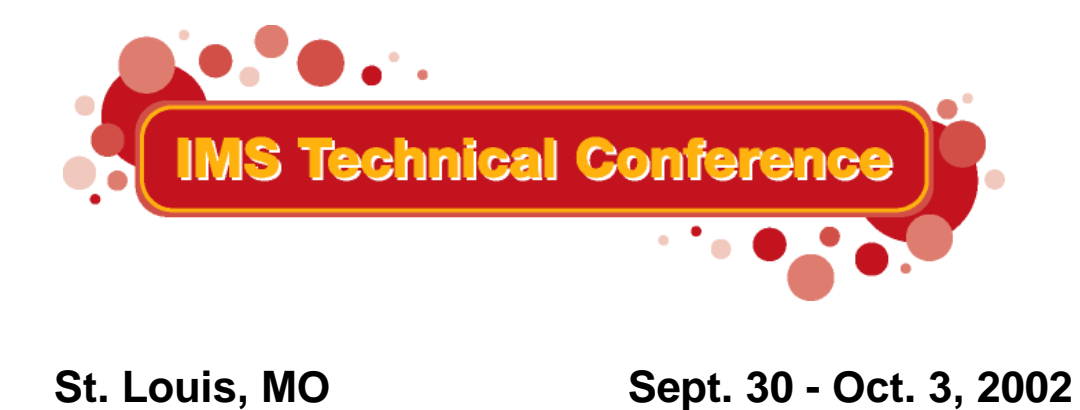

**RETURN TO INDEX**

 $©$  IBM Corporation 2002

## *Overview*

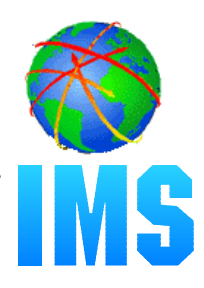

### **IMS Java**

- What Is IMS Java
- Why Use IMS Java
- The IMS Java Class Library Architecture

### **JDBC and J2EE**

### **Dealership Sample Application**

Font-end/Back-end split

### **Environments**

- Non-Managed
	- CICS
	- $\bullet$  DB2
- Managed
	- WebSphere

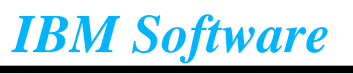

# *What is IMS Java?*

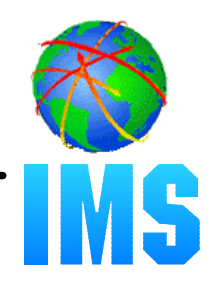

### **A new feature in IMS v7**

### **A set of classes that...**

- Offers Java support to access IMS Databases from various environments (IMS, CICS, DB2, WebSphere)
- Enables SQL access through the JDBC interface

### **Java Virtual Machine (JVM) support in dependent regions**

- JDK 1.3 support
- JDBC 2.1 support
- Just-In-Time (JIT) compilation
- Resetable JVM

### **High Performance Java (HPJ) compiled**

- Runs as a Language Environment run unit on IMS v7
- Not supported on IMS v8 (including prior v7 HPJ applications)
- Frozen at JDK 1.1.8
- Frozen at JDBC 1.0

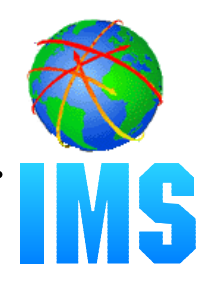

**Colleges teach Java, very few still teach COBOL**

**Colleges teach relational DBs with SQL access, very few teach hierarchical with SSA access**

### **JDBC is an industry standard**

- Minimizes specific backend DB knowledge of IMS
- **Customer requests for Java support**
- **Rapid application development**

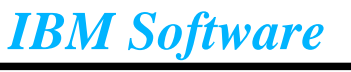

### *Java Class Library*

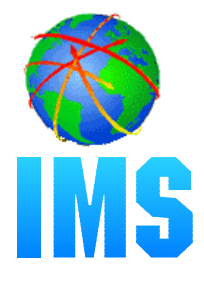

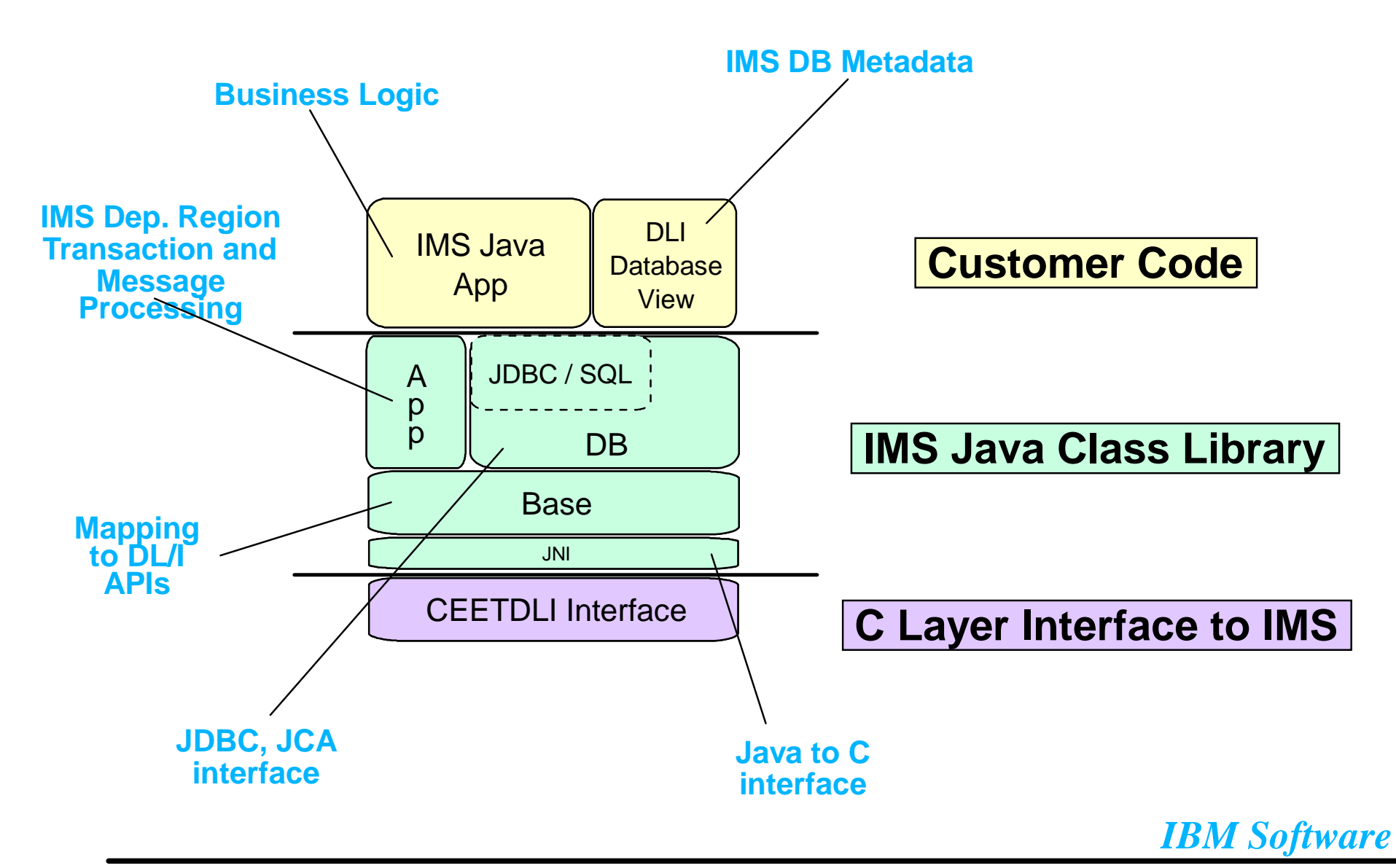

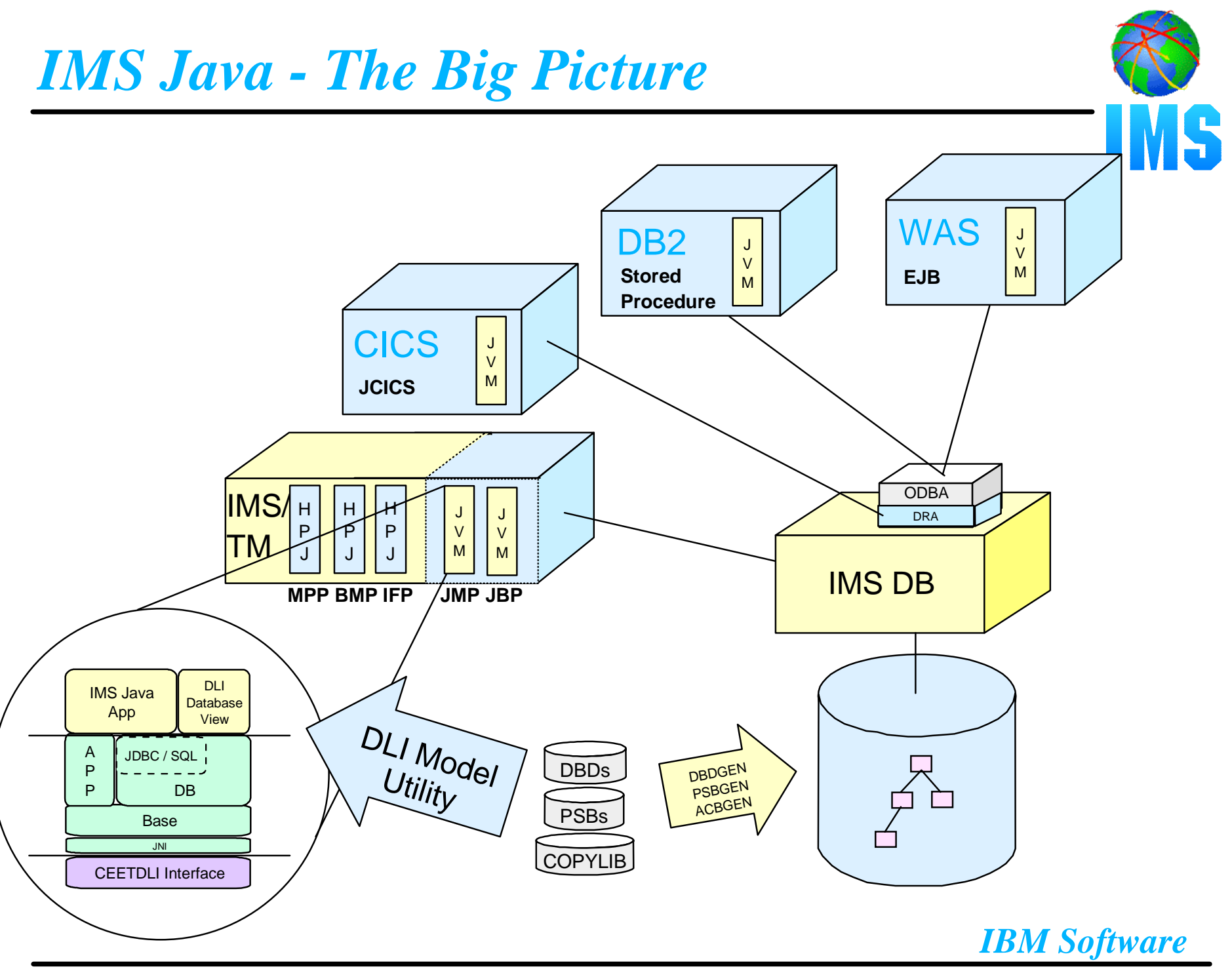

## *Overview*

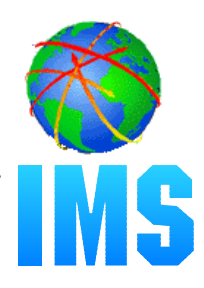

### **IMS Java**

- What Is IMS Java
- Why Use IMS Java
- The IMS Java Class Library Architecture

### **JDBC and J2EE**

### **Dealership Sample Application**

Font-end/Back-end split

### **Environments**

- Non-Managed
	- CICS
	- $\bullet$  DB2
- Managed
	- WebSphere

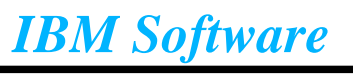

# *JDBC and J2EE Evolution*

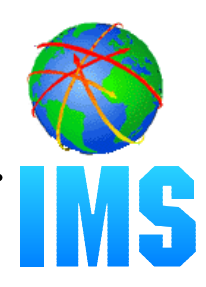

### **Standard way to Query Database (relational)**

Structured Query Language (SQL) - 1992

### **Communicating Query to Database**

Open Database Connectivity (ODBC) - C based

### **Standard API to Query Database**

"Java Database Connectivity" (JDBC) - Platform/DB Independent

### **Standard API to Establish Connection**

J2EE Connection Architecture (JCA)

### **• Standard API to Build Enterprise Applications**

Java 2 Enterprise Edition (J2EE)

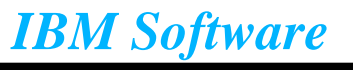

# *J2EE Architecture*

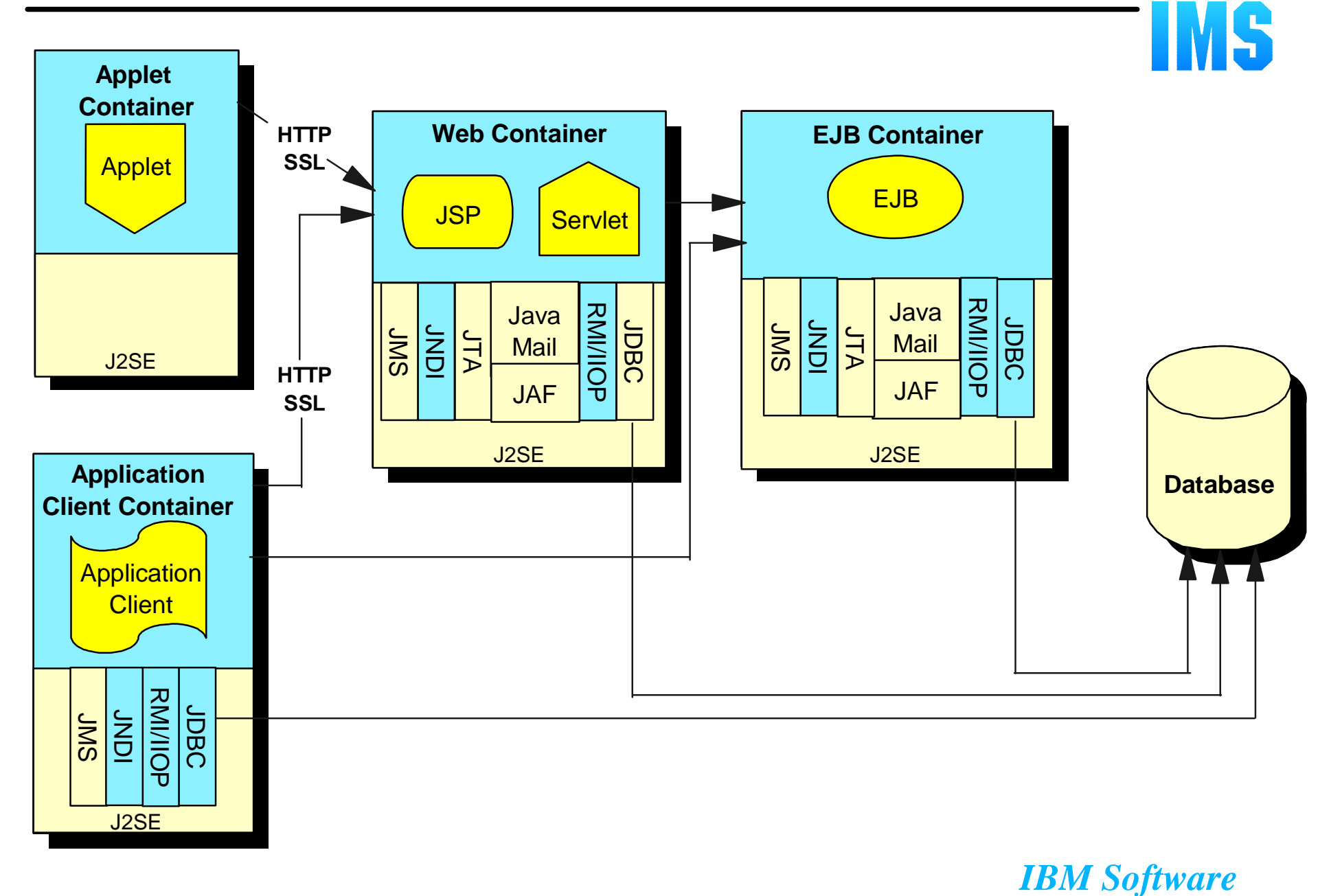

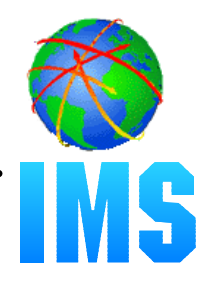

### **Proposed Java standard architecture for deploying a resource adapter in a J2EE compliant application server**

#### **Defines contracts between...**

- resource adapter and the application component
- resource adapter and the application server

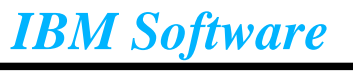

# *J2EE Connection Architecture*

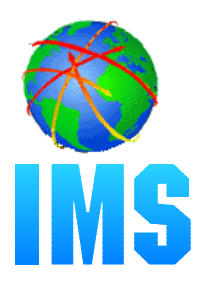

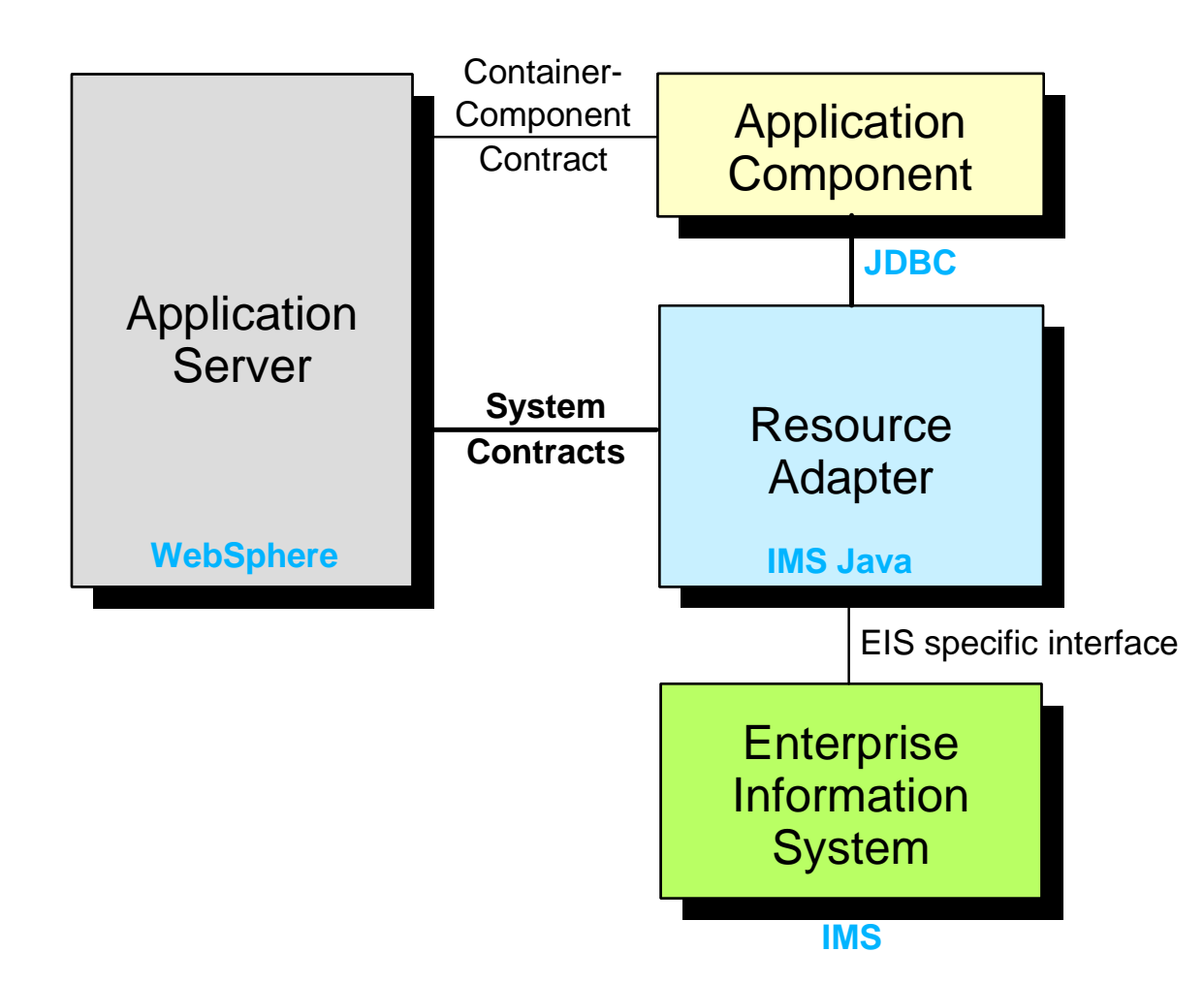

*IBM Software*

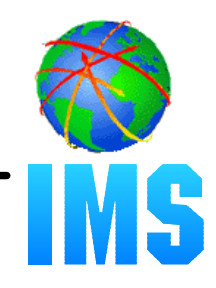

### **Factory for connections to a physical data source**

#### **Replacement to the DriverManager facility**

Required when running in a managed environment (WebSphere)

- **Typically registered with a naming service based on the Java<sup>tm</sup> Naming and Directory (JNDI) API.**
- **DataSource objects have properties that can be modified when necessary**
	- Code accessing the data source does not need to be changed

# *DataSource and JNDI*

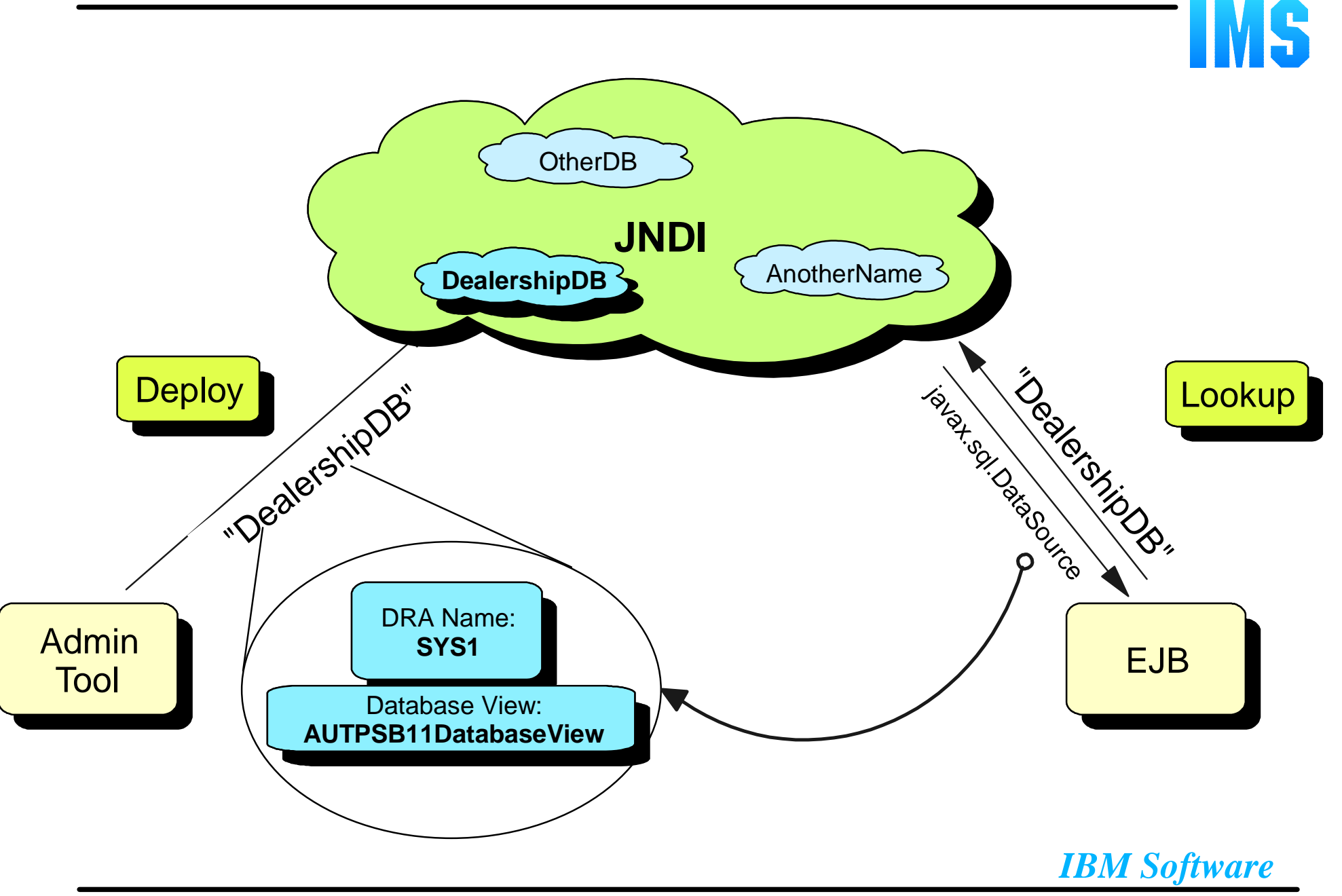

## *Overview*

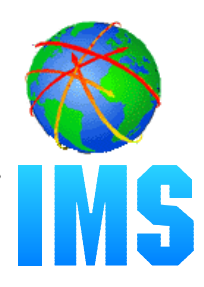

### **IMS Java**

- What Is IMS Java
- Why Use IMS Java
- The IMS Java Class Library Architecture

### **JDBC and J2EE**

### **Dealership Sample Application**

Font-end/Back-end split

### **Environments**

- Non-Managed
	- CICS
	- $\bullet$  DB2
- Managed
	- WebSphere

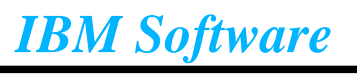

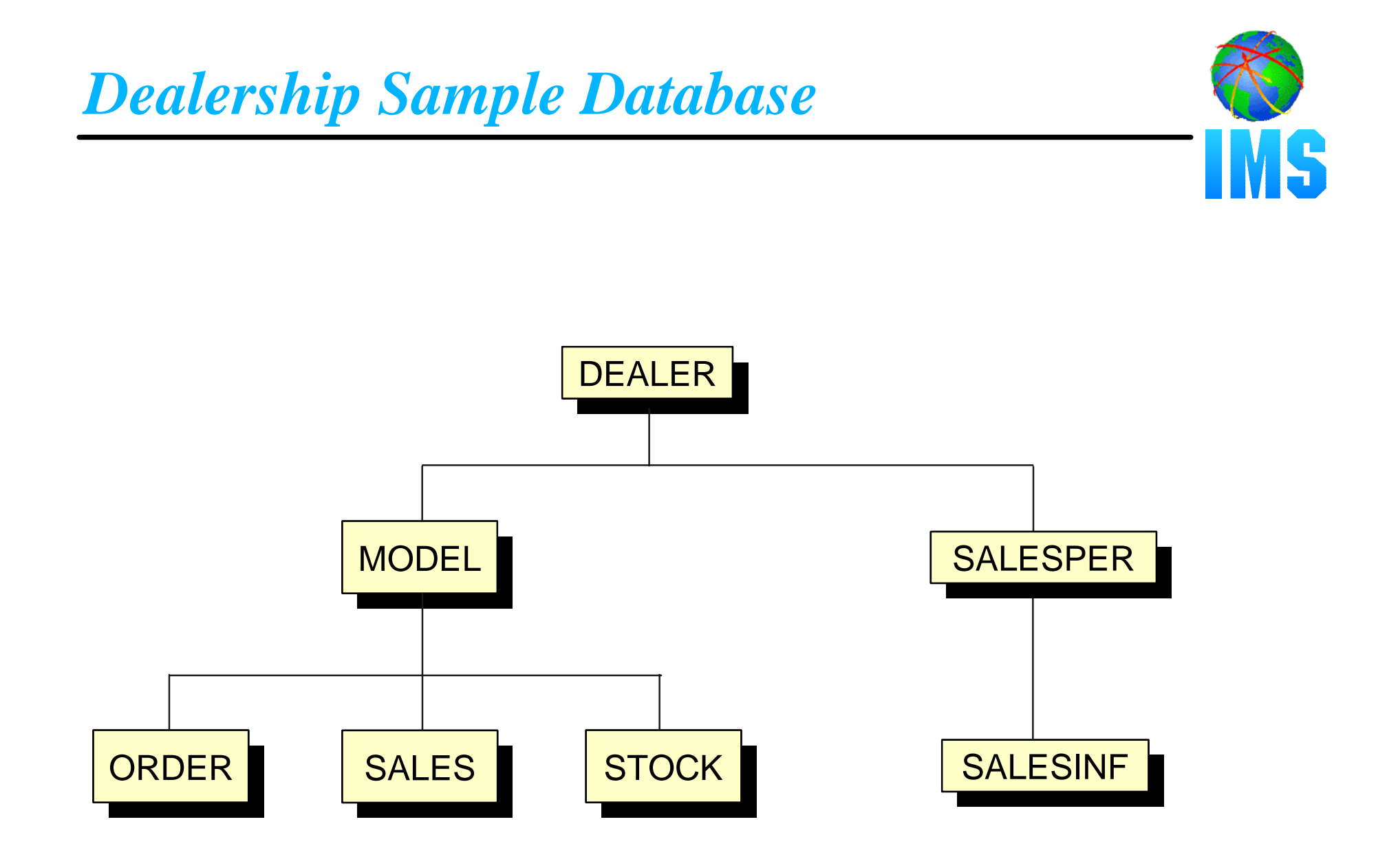

# *Dealership Sample Application*

### **Performs specific queries to the database**

- For example:
	- list all models
	- list details of a particular model

### **Split into a front-end and a back-end**

### **Front-End**

- Environment specific
	- Process message queue (IMS)
	- Invoke stored procedure (DB2)
	- JCICS application (CICS)
	- Enterprise Java Bean (WebSphere)

### **Back-End**

- Performs all query processing
- Sends data back to the caller (front-end)
- Environment neutral

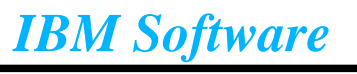

```
public class AutoDealership {
   /** The database connection is created by each front-end and given 
         to the single back-end **/
   public AutoDealership(Connection connection) {
     this.connection = connection;
     }
   public ListModelOutput[] listModels() throws SQLException {
        SQL processing logic here...
     }
   public FindCarOutput[] findCar(FindCarInput input) throws
             SQLException {
        SQL processing logic here...
 }
|\quad \}
```
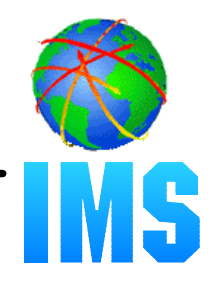

```
 public ListModelOutput[] listModels() throws SQLException {
  // Create the SQL statement - no inputs needed
   String query = "SELECT * FROM Order.ModelSegment";
  // Execute the query
  Statement statement = connection.createStatement();
   ResultSet results = statement.executeQuery(query);
  process results...
 }
```
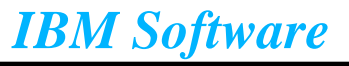

# *Dealership Sample (Back-End)*

```
 public Vector listModels() throws SQLException {
   create statement and execute query...
 Vector models = new Vector();
   ListModelOutput output = null;
   while (results.next()) {
      output = new ListModelOutput();
      output.setModelType(results.getString("ModelType"));
      output.setMake(results.getString("Make"));
      output.setModel(results.getString("Model"));
      output.setYear(results.getString("Year"));
      models.addElement(output);
 }
   return models;
|\quad\}
```
## *Overview*

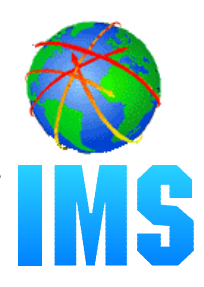

### **IMS Java**

- What Is IMS Java
- Why Use IMS Java
- The IMS Java Class Library Architecture

### **JDBC and J2EE**

### **Dealership Sample Application**

Font-end/Back-end split

### **Environments**

- Non-Managed
	- CICS
	- $\bullet$  DB2
- Managed
	- WebSphere

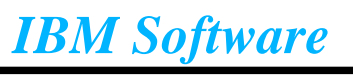

# *Running Environments*

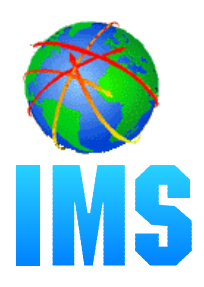

### **Non-Managed Environments**

- -IMS TM 7.1 ( Resetable JVM)
- -IMS TM 8.1 (Resetable JVM)
- CICS 2.1 (Resetable JVM)
- -DB2 V7 (Resetable JVM)

### **Managed Environments**

WebSphere 4.01 (JVM)

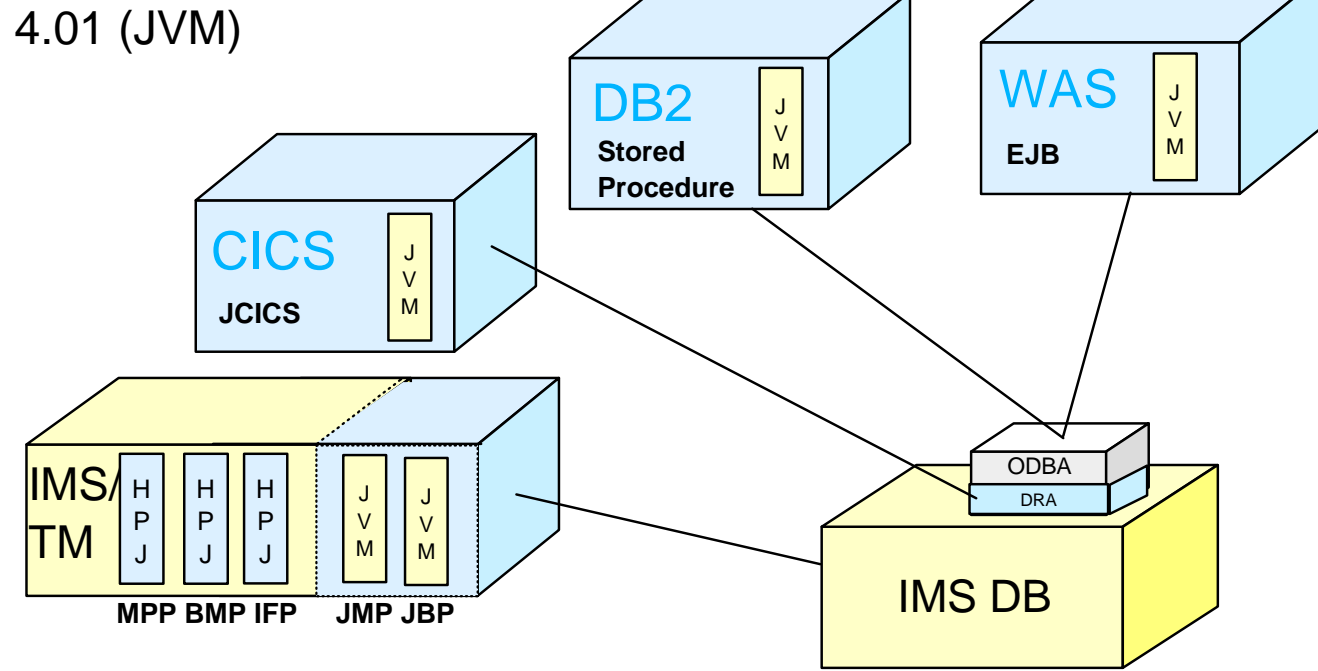

# *Non-Managed Connection Establishment*

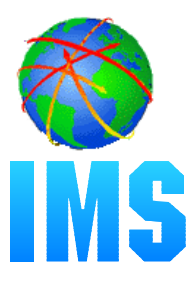

### **Non-Managed Environment (IMS, DB2, CICS)**

- An application can construct a DataSource prior to its use
	- Alternatively, a DataSource can be bound to the namespace
- Application acquires a Connection from the DataSource

```
 IMSJdbcManagedConnectionFactory mcf = new IMSJdbcManagedConnectionFactory(); 
 mcf.setDRAName("SYS1");
 mcf.setDatabaseViewName("samples.dealership.AUTPSB11DatabaseView");
DataSource dataSource = (DataSource)mcf.createConnectionFactory();
 Connection connection = dataSource.getConnection();
```
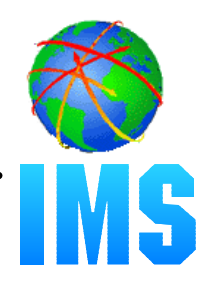

### **Run in JVM**

- CICS TS 2.1
- JCICS API
	- Java version of the CICS API
- $-JDK$  1.3
- $-JDBC$  2.1

### **Can only connect to (allocate) one PSB at a time**

- Only one Connection active at a time in an application
- **Synchpoint done at deallocate PSB**

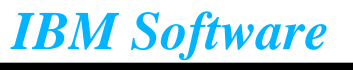

```
// Import the JCICS package
 import com.ibm.cics.server.*;
 public class CICSAuto {
   private static Task task = Task.getTask();
   /* Invoked when the CICS transaction corresponding to this class
        is executed. */
    public static void main(CommAreaHolder cah) {
         CICSAuto application = new CICSAuto();
        application.listModels();
 }
   /* The listModels method provides a collection of all automobile 
        models in the database */
    public void listModels() {
     method logic here...
  }
|\quad\}
```
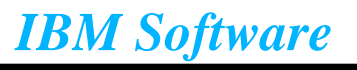

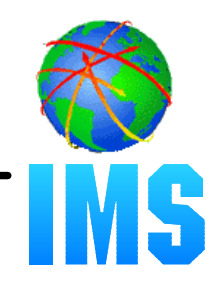

```
 /* The listModels method provides a collection of all automobile 
     models in the database */
 public void listModels() {
   // Get connection
   IMSJdbcManagedConnectionFactory mcf = new IMSJdbcManagedConnectionFactory(); 
    mcf.setDatabaseViewName("samples.dealership.AUTPSB11DatabaseView");
   DataSource dataSource = (DataSource)mcf.createConnectionFactory();
    Connection connection = dataSource.getConnection();
     // Pass connection to back-end
    AutoDealership autoDealership = new AutoDealership(connection);
   // Call listModels method and get results in 'output' Object
    Vector output = autoDealership.listModels();
     display results...
|\quad\}
```
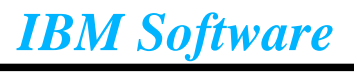

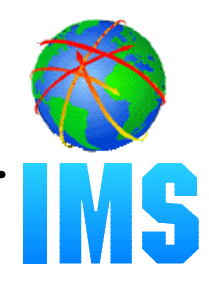

### **Run in JVM**

- -DB2 Version 7
- APAR PQ46673 (resetable JVM)

### **Stored Procedures that access IMS Databases**

- User-written structured query language (SQL) programs that are stored at the DB2 server and can be invoked by a client application
- **DB2 handles synchpoint (not stored procedure)**
- **DRA table and name required**

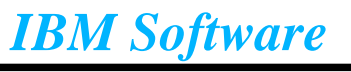

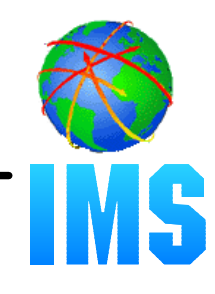

```
public class DB2Auto() {
   public static void listModels(String[] make, String[] model) {
      // Get connection
       IMSJdbcManagedConnectionFactory mcf = new IMSJdbcManagedConnectionFactory(); 
       mcf.setDRAName("SYS1");
       mcf.setDatabaseViewName("samples.dealership.AUTPSB11DatabaseView");
      DataSource dataSource = (DataSource)mcf.createConnectionFactory();
      Connection connection = dataSource.getConnection();
       // Pass connection to back-end
       AutoDealership autoDealership = new AutoDealership(connection);
       Vector output = autoDealership.listModels();
      // Return data to client
      make[0] = (String) output.elementAt(0);model[0] = (String) output.elementAt(1);\begin{array}{|c|c|} \hline \quad \quad & \quad \quad \end{array}\vert \quad \rangle
```
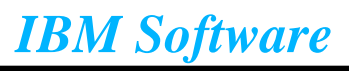

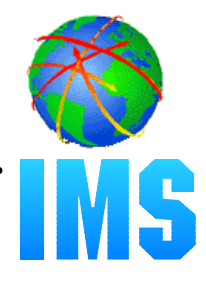

### **Runs in JVM**

- $-JDK$  1.3
- $-JDBC$  2.1

### **Applications run as Enterprise Java Beans (EJBs)**

### **J2EE Connection Architecture**

- Managed Connection

### **Access through ODBA/DRA**

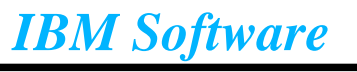

# *Managed Connection Establishment*

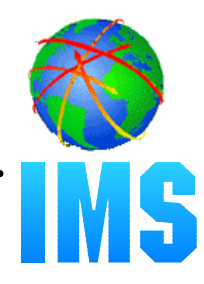

### **Managed Environment (WebSphere)**

- DataSource deployed in JNDI namespace using the WebSphere Application Server for z/OS and OS/390 Administration tool
- Application (EJB) makes a request for the DataSource and acquires a Connection from it

```
Context ctx = new InitialContext();
DataSource dataSource = (DataSource)ctx.lookup("DealershipDB");
Connection con = dataSource.getConnection();
```
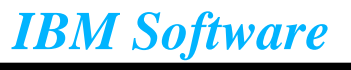

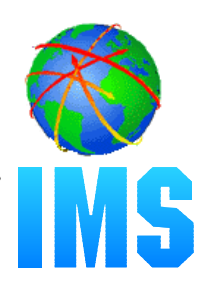

### **Resource Adapter Archive**

- Obtain Resource Adapter Archive (.rar)
- Deploy Resource Adapter Archive

### **DataSource**

- Deploy Resource Adapter Instance

### **Enterprise Archive**

- Build Enterprise Archive (.ear)
- Deploy Enterprise Archive

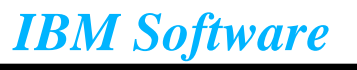

# *IMS Java Resource Adapter*

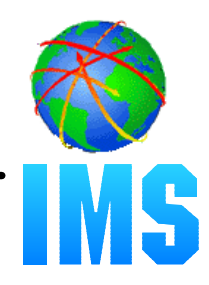

### **We provide a J2EE Resource Adapter ARchive (RAR) file containing:**

- Deployment descriptor (ra.xml)
- IMS Custom Service (IMSJdbcCustomService.xml)
	- Handles initialization and termination of IMS
- Latest information associated with installing the IMS JDBC resource adapter (howto.html)

### **WebSphere will provide tooling to deploy RAR file into server**

- Add IMS Custom Service
- Set CLASSPATH and LIBPATH
- Understand how to deploy an instance of an IMS Java Resource Adapter (via ra.xml)

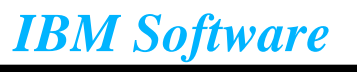

# *DataSource Deployment*

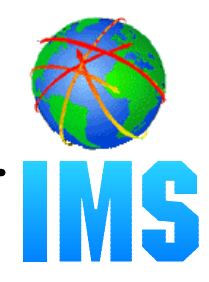

### **Use WebSphere Application Server for z/OS and OS/390 Administration tool**

- Shipped with WebSphere on OS/390

### **Create J2EE Resource Instance**

- Specify IMSJdbcDataSource as the J2EE Resource Type

### **Configure**

- DRA Startup Table
- Generated DLIDatabaseView

### **Deploy**

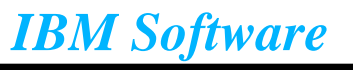

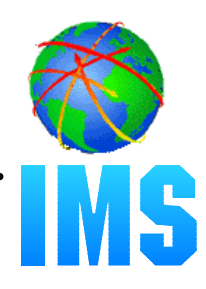

### **J2EE Enterprise Application Archive**

Complete J2EE application

### **Must contain**

- One or more J2EE modules (Java Archive)
- Deployment descriptor (application.xml)
	- Represents a top level view of a J2EE application's contents

### **• May contain**

- One or more Web modules (Web Archive)
- Libraries referenced by J2EE modules

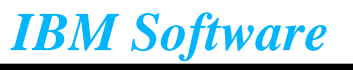

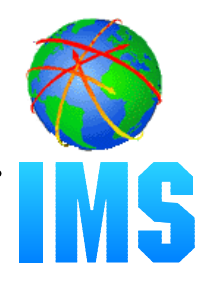

**Looks up the EJB home interface in JNDI**

**Using the home interface, creates the EJB remote interface**

- **Invokes methods on the remote interface (e.g. listModels)**
	- Remote interface uses IIOP to communiate to EJB
		- Pass-through interface

**Passes results of method to a Java Server Page (JSP) for displaying on a web browser**

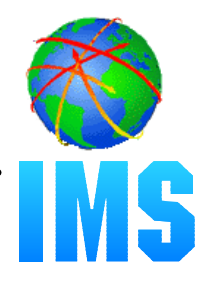

#### **• Receives requests from the servlet**

- **Obtains a connection**
- **Forwards requests to back-end dealership application**
- **Sends the results back to the servlet to display**

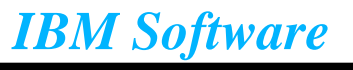

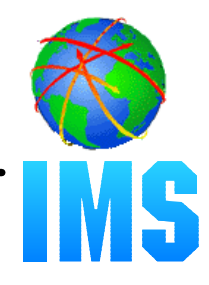

```
 public Vector listModels() throws javax.ejb.EJBException {
  InitialContext initialContext = new InitialContext();
  // perform JNDI lookup to obtain the DataSource and get the Connection
  DataSource dataSource = (DataSource)initialContext.lookup("DealershipDB");
  Connection connection = dataSource.getConnection();
  AutoDealership dealer = new AutoDealership(connection);
  Vector output = dealeruistModels();
   return output;
}
```
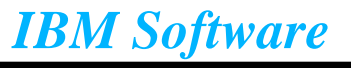

# *Enterprise Archive*

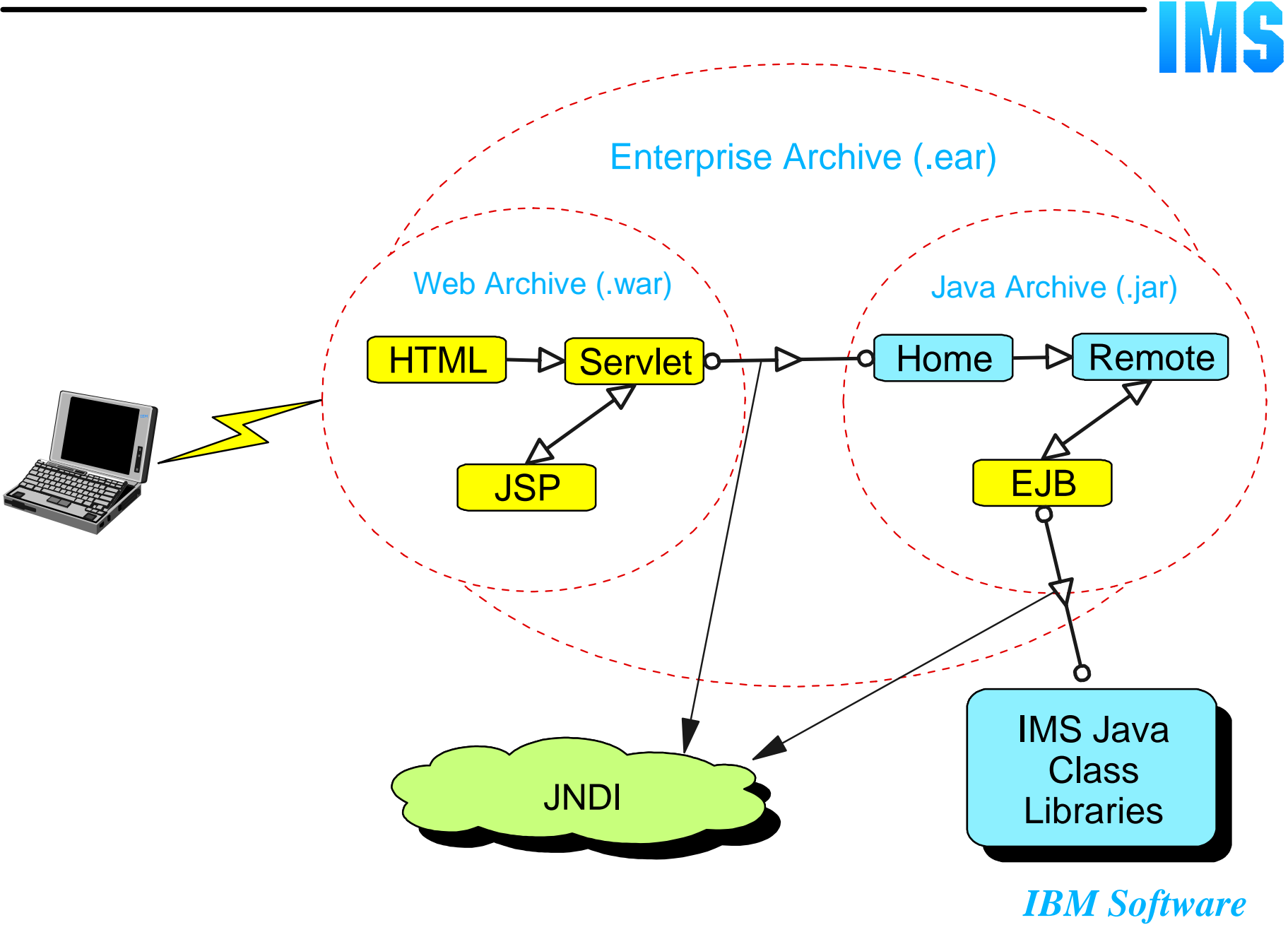

# *Conclusion*

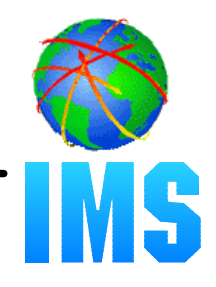

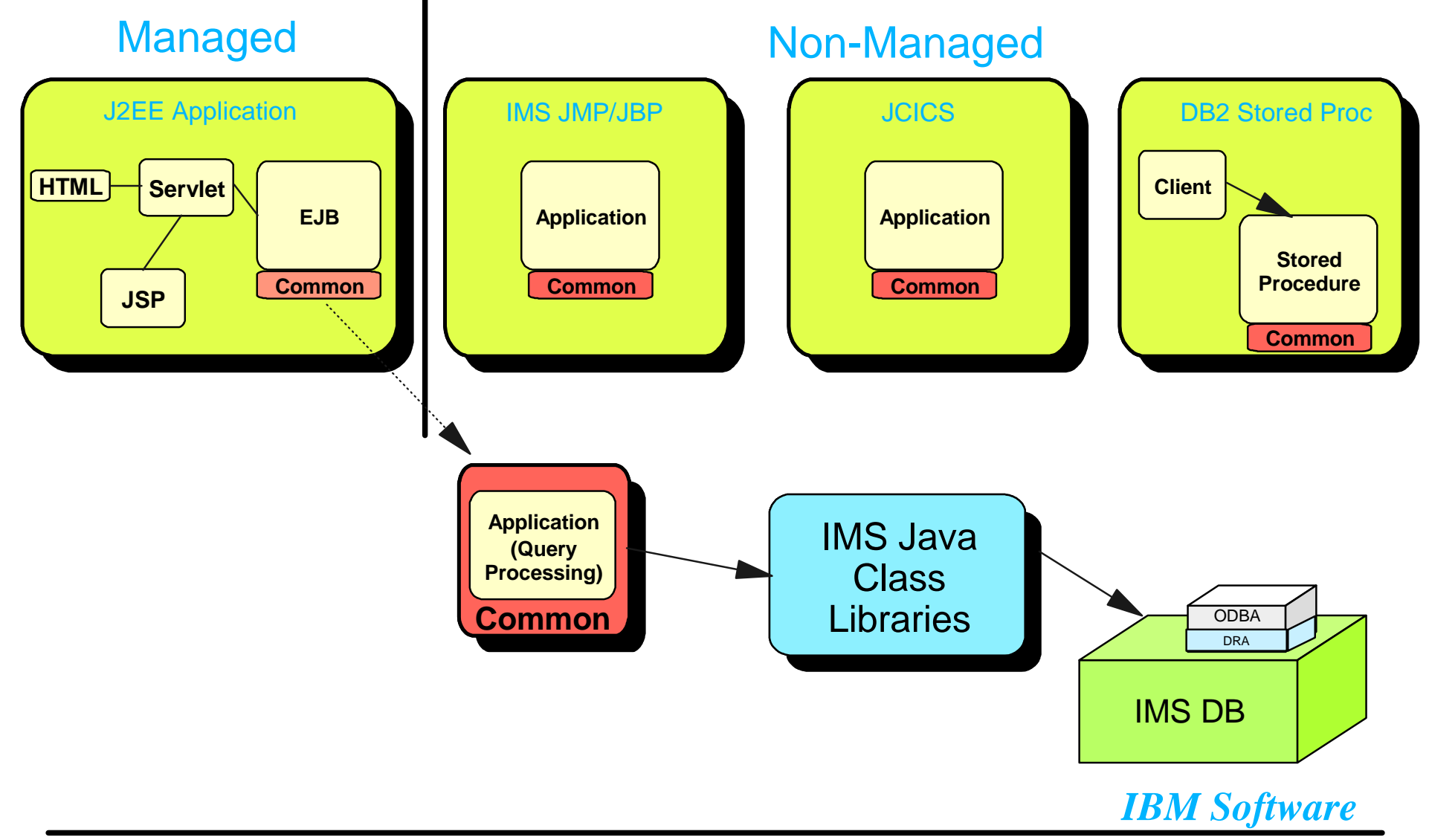

**RETURN TO INDEX**38